#### **La gestion des assets médias dans Drupal**

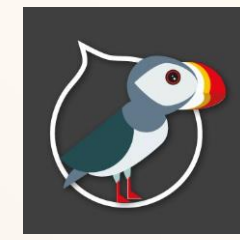

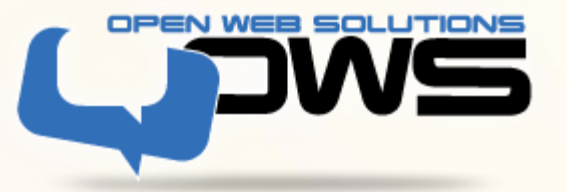

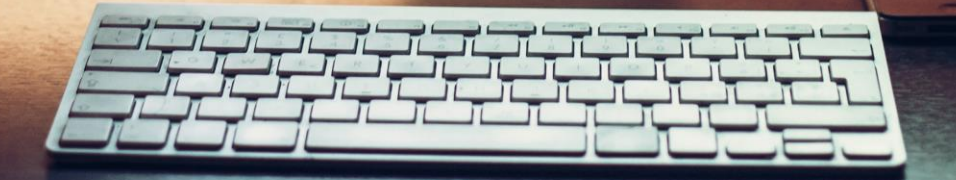

- 1. Présentation
- 2. C'est quoi un Asset Média
- 3. Un peu d'histoire
- 4. Media Entity
- 5. Media Entity in core
- 6. Showtime
- 7. Discutons

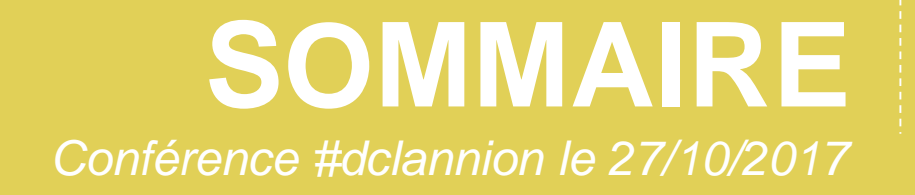

### PRESENTATIO

1

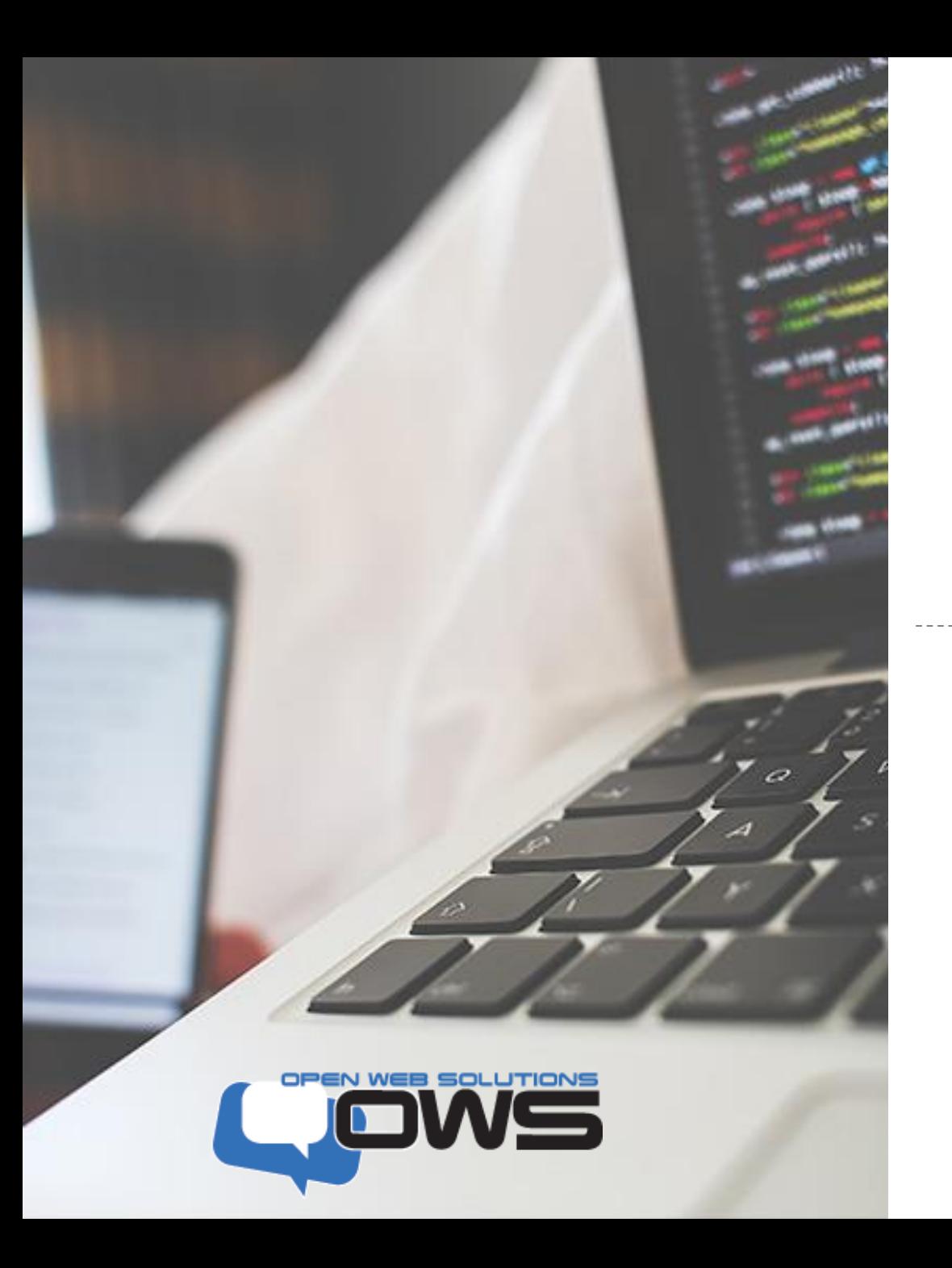

#### **Leading Drupal Expert in France**

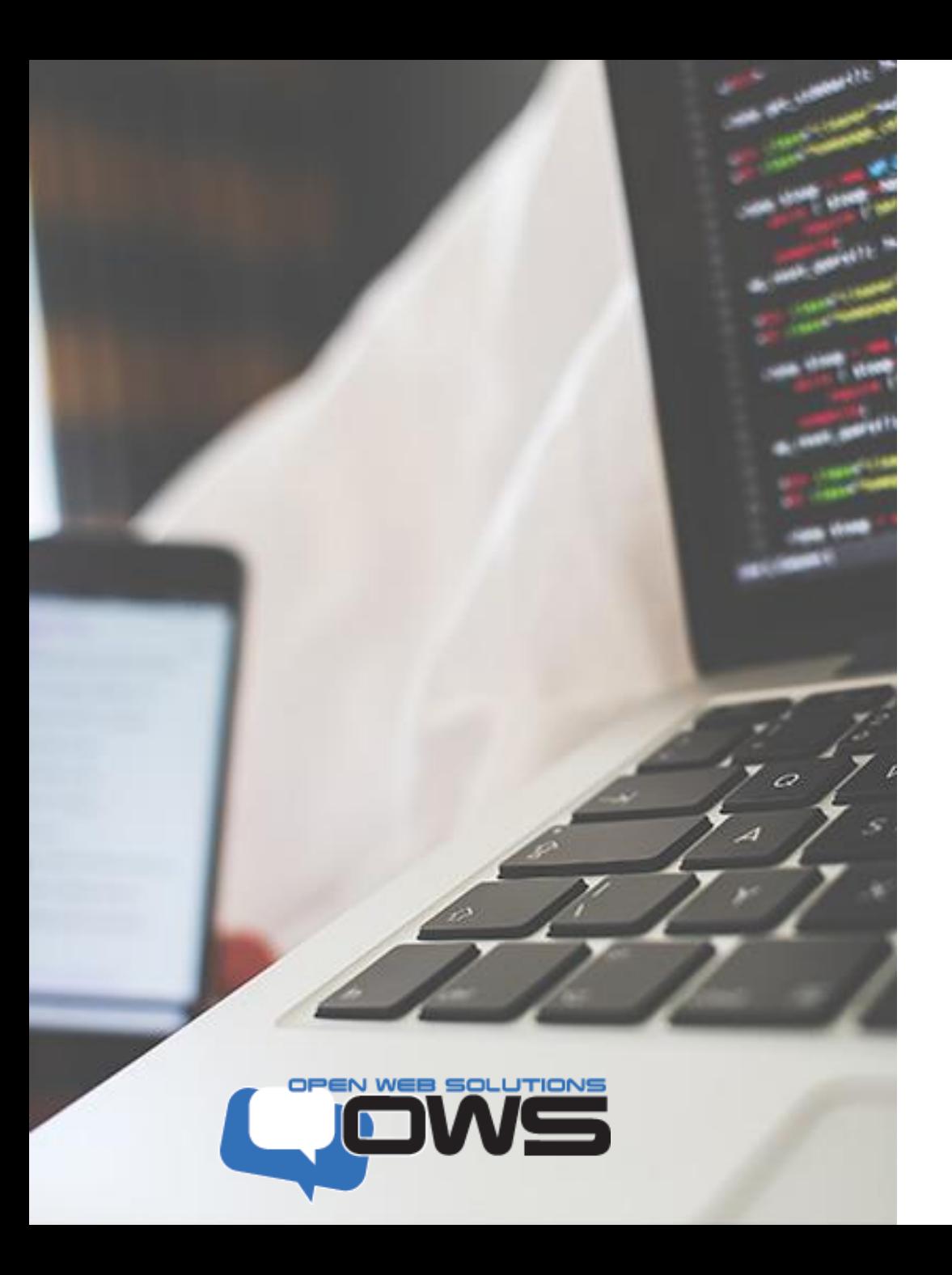

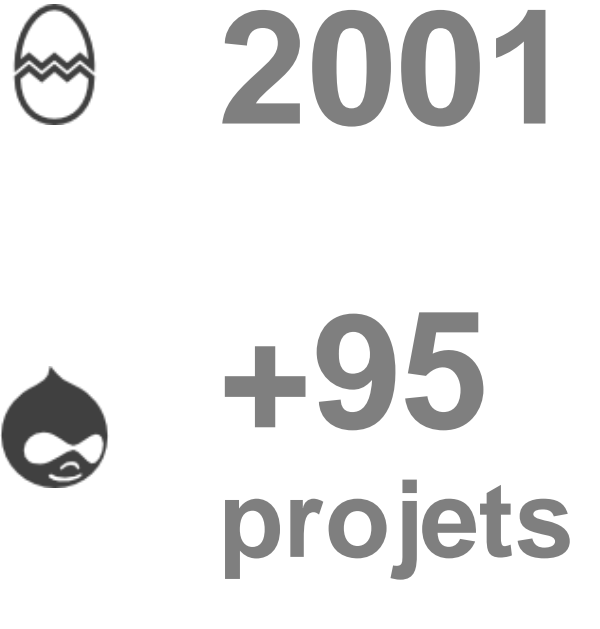

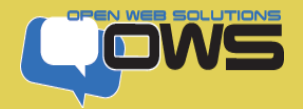

Développement/Intégration Drupal depuis 2006 (v4.6) – Audit – Expertise Technique – AMOA – TMA – Hébergement et Infogérance LAMP (filiale OWNS)

#### **Une histoire d'amour qui dure avec drupal**

- Maîtrise complète de la chaîne avec des profils de DevOps (15 salariés)
- Nous recrutons et nous organisons un concours photo =>@owscorp sur **Twitter**
- Une participation active à la communauté dans l'ADN de la société

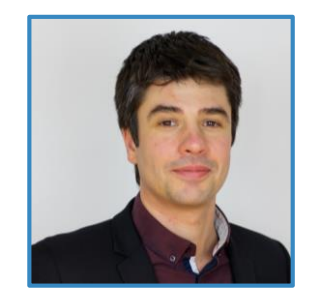

Sylvain Moreau (@slybud) uid 118258

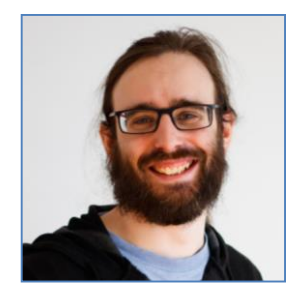

Franck Deroche (defr) uid 59710

**Une excellente connaissance du secteur institutionnel, de l'édition et des médias avec également**

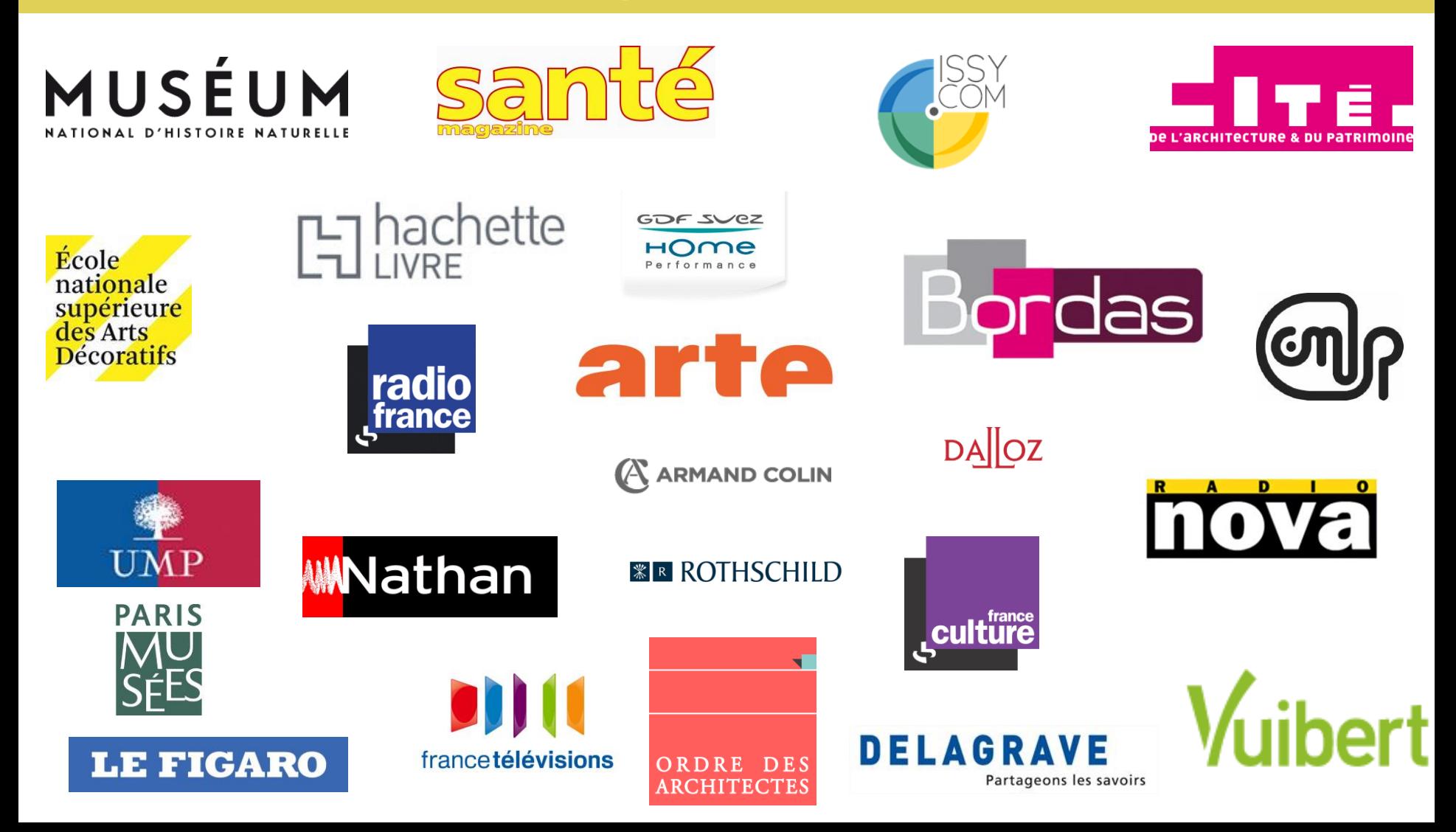

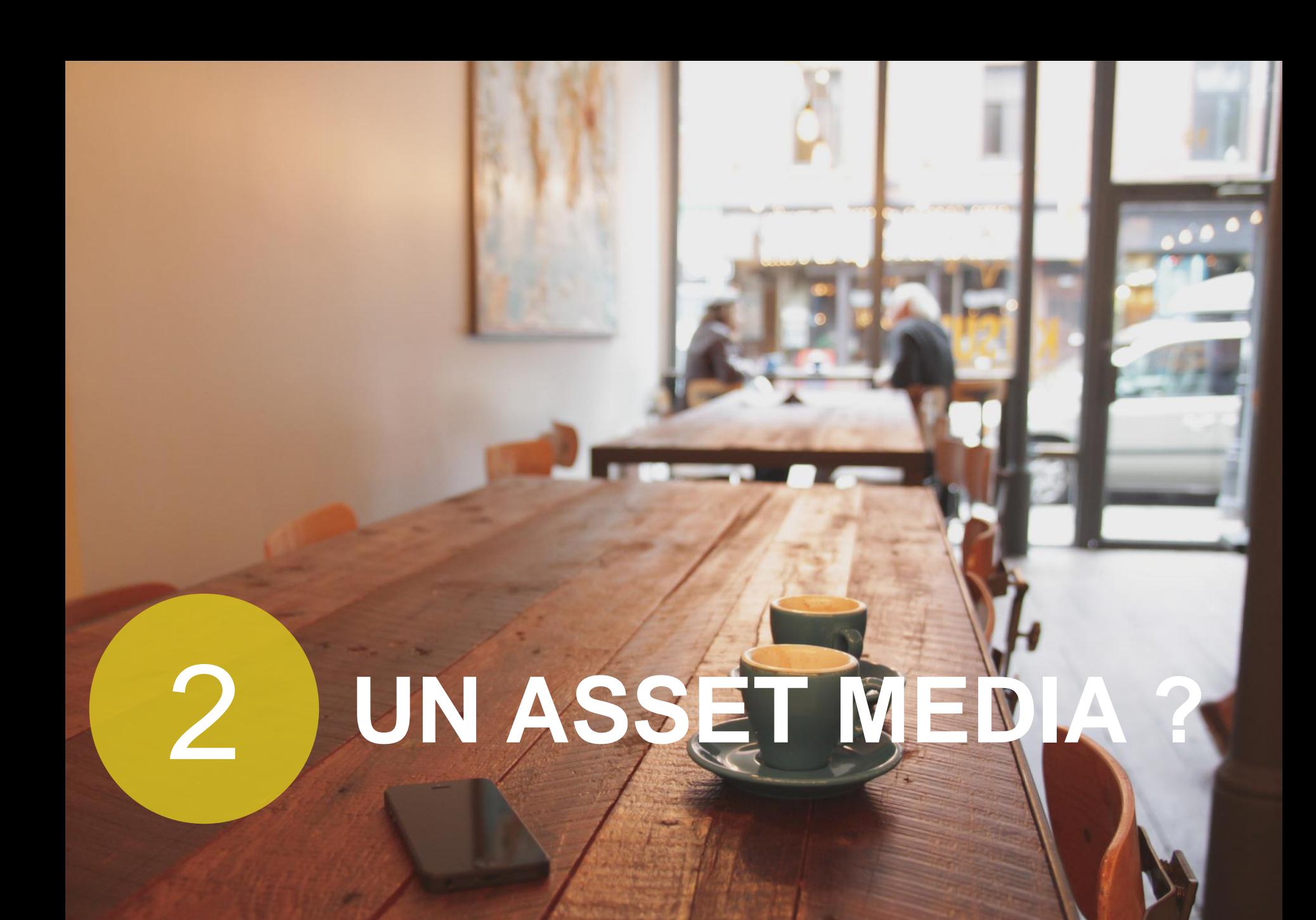

#### **La gestion des médias : enjeux**

- Le C de CMS c'est pour **Content** mais le M **c'est pas pour Média**
- **Use case historique simple** : Une image d'illustration pour mon node
- Puis apparition de **besoins médias de + en + développés** : diaporamas, sons, vidéos
- **EXAPPARITED APPARITION CONTRESPONSIVE Web Design**
- Apparition des **Applis Mobiles**
- **EXPENSION des réseaux sociaux**
- Usage Répandu des **DAM**
- **Dématérialisation** croissante des médias
- Les webmasters n'ont pas changé...

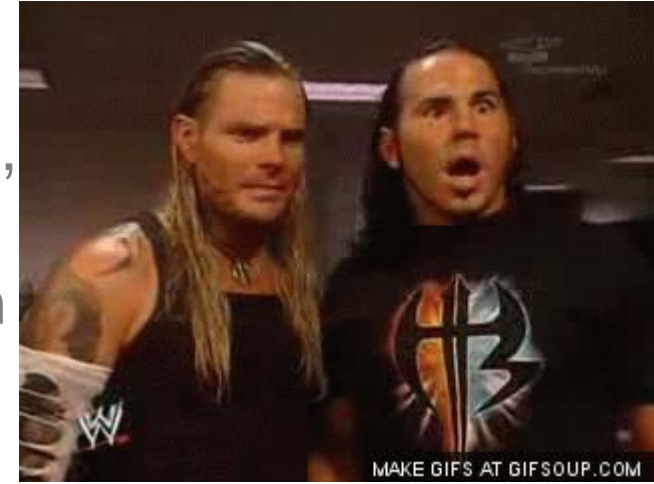

#### **Mais alors c'est quoi un (asset) Média ?**

- Ben c'est simple c'est un *fichier* : image/audio/vidéo/pdf (mais faut un player)
- Attendez les *vidéos* elles sont sur Youtube maintenant…
- Ok, ça peut être aussi un *iframe* alors…
- Mais y'a aussi les *meta data*, on en fait quoi ?
- **EXECT:** Moi j'aimerais pouvoir utiliser des *tweets* (Insta…) dans mes articles
- Et mes *playlists* Spotify?
- Et mon *storify*, et mon *gmap*...
- **=> TOUT CE QUI N'EST PAS TEXTE EST UN ASSET MEDIA**

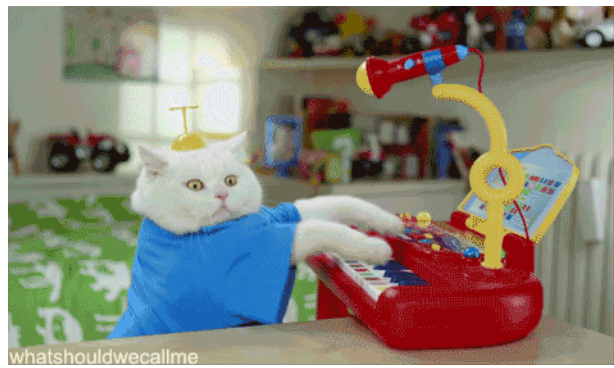

#### **J'en fais quoi de mes (assets) Médias ?**

- Je les **insère** où je veux (RTE/Field)
- Je les **ré-utilise**
- Je les **partage** dans une librairie/bibliothèque
- Je les rends **responsive**
- Je gère des droits/des workflows
- **E** Je gère des meta-datas
- Je les **importe** depuis une source externe (manuel/auto)

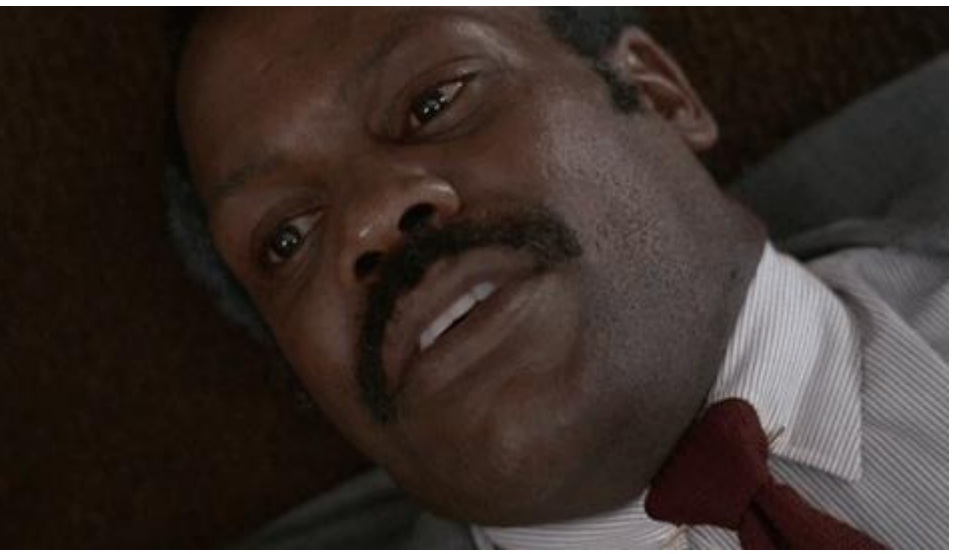

#### **Idéalement c'est quoi un Média dans Drupal ?**

- Un objet drupal natif (first-class citizen)
- Ce n'est pas un node
- C'est une entité (avec tous les avantages liés, notamment les champs)
- Oui mais avec des bundles
- **Et puis avec l'UI/UX qui va bien en** Back-Office pour s'en servir
- Exemple des images : file/flickr/Bibliothèque d'image
- **Exemple de médias sociaux : Post** Twitter, Post Instagram…

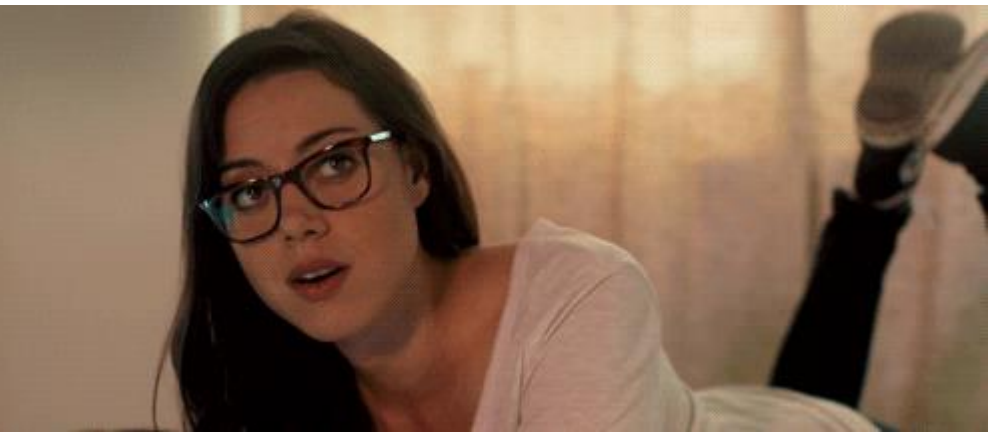

### 3 **UN PEU D'HISTOIRE**

#### **L'émergence des médias dans Drupal**

**Drupal 6**

- **Pas grand-chose** à part Image Field/Image Style et des modules pour gérer le son et la vidéo
- **Balbutiements du module Media**
- Scald : peu utilisé, uniquement par Radio France (install lourde, pas d'entités)

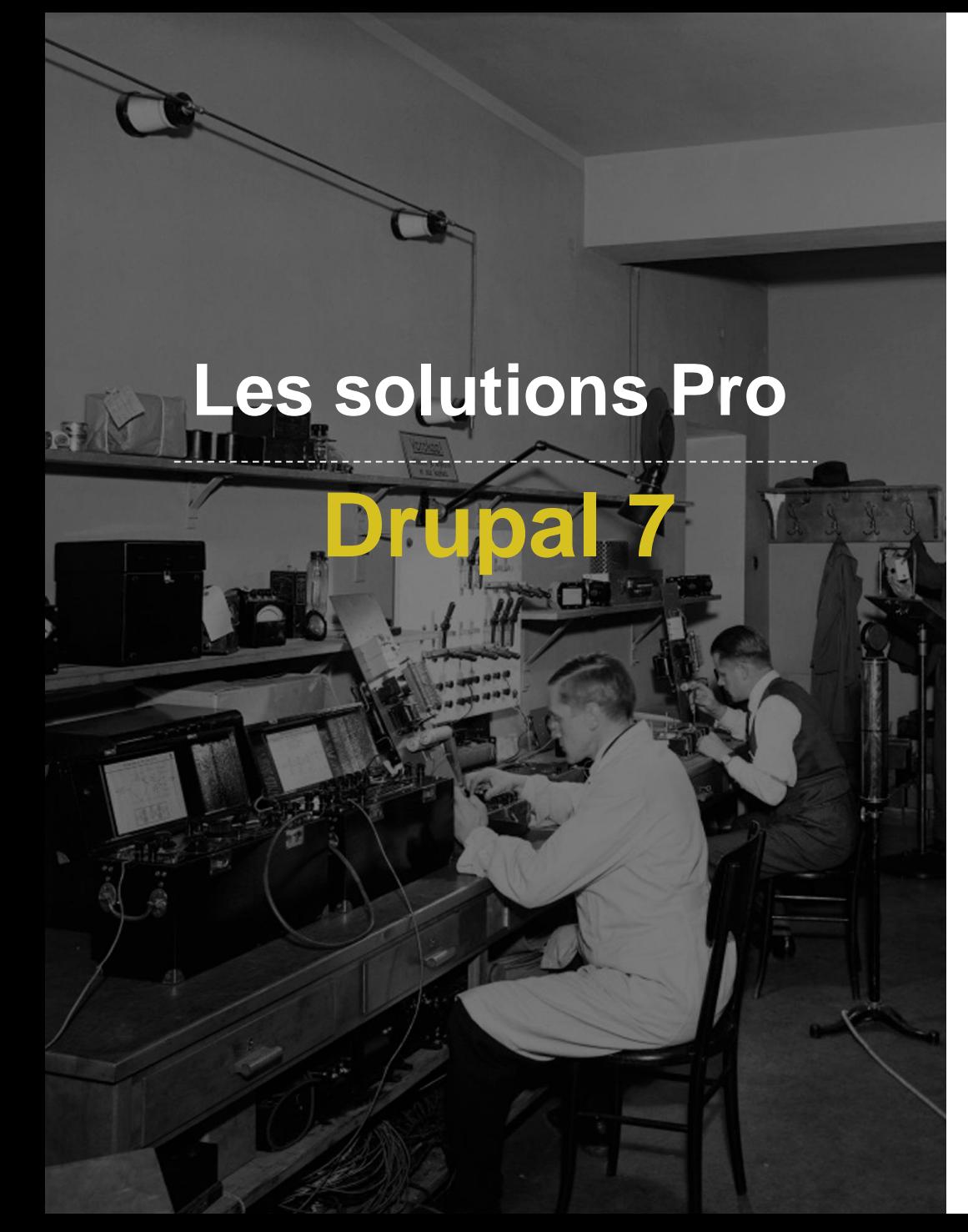

- **Apparition de 3 solutions robustes ayant fait leurs preuves**
- **Media** : le mastodonte
- **Scald** : le challenger
- **Asset** : le me-too ;-)

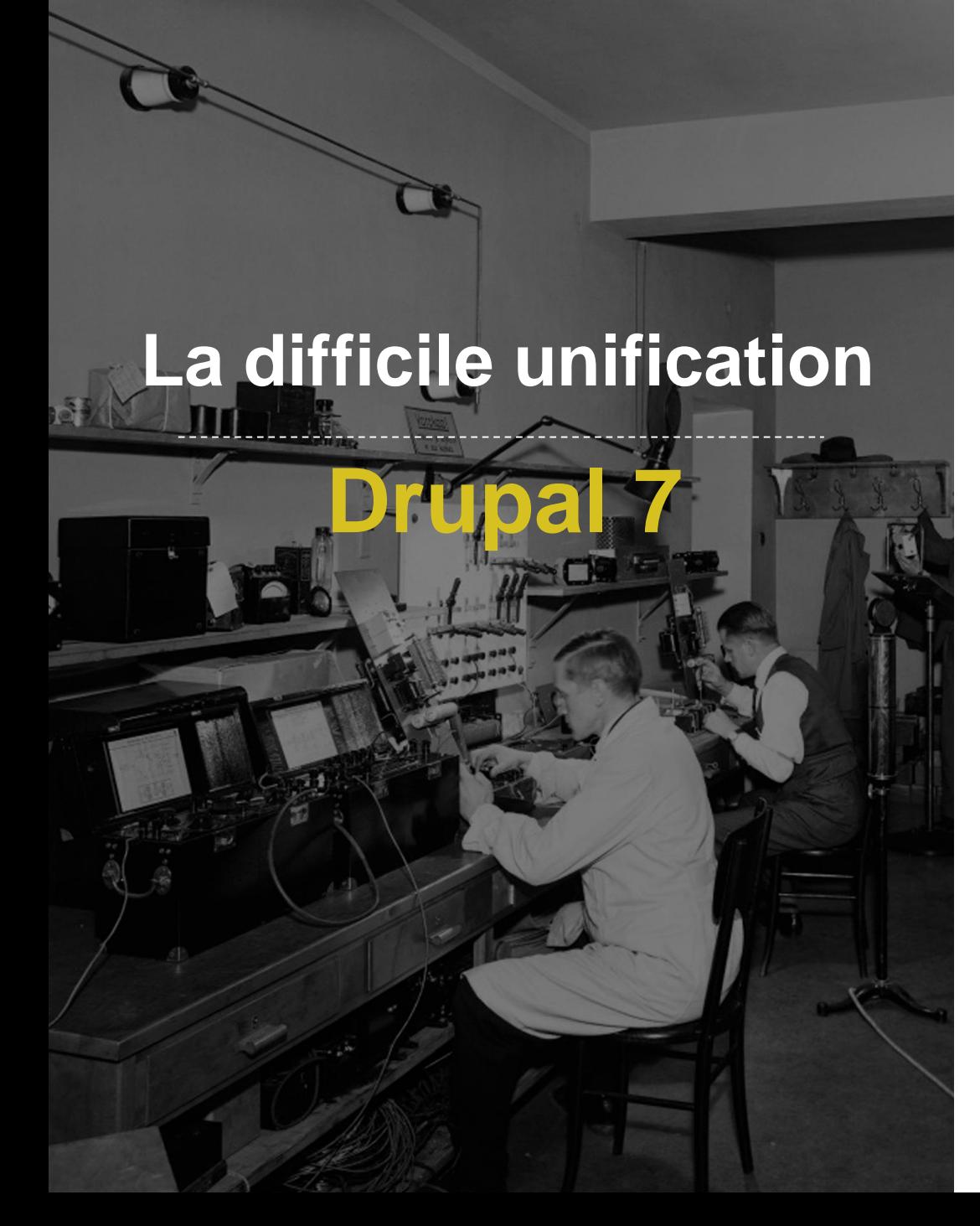

- **Media** part du postulat que tout asset est un fichier ou du moins doit rentrer dans le moule File\_Entity
- **Scald** bien implanté (NASA, ONU, ARTE…), mais pas la base d'install suffisante pour interpeller Media
- **Asset** limité à une base de clients, car n'a jamais réussi à rassembler une communauté, pb de sécurité

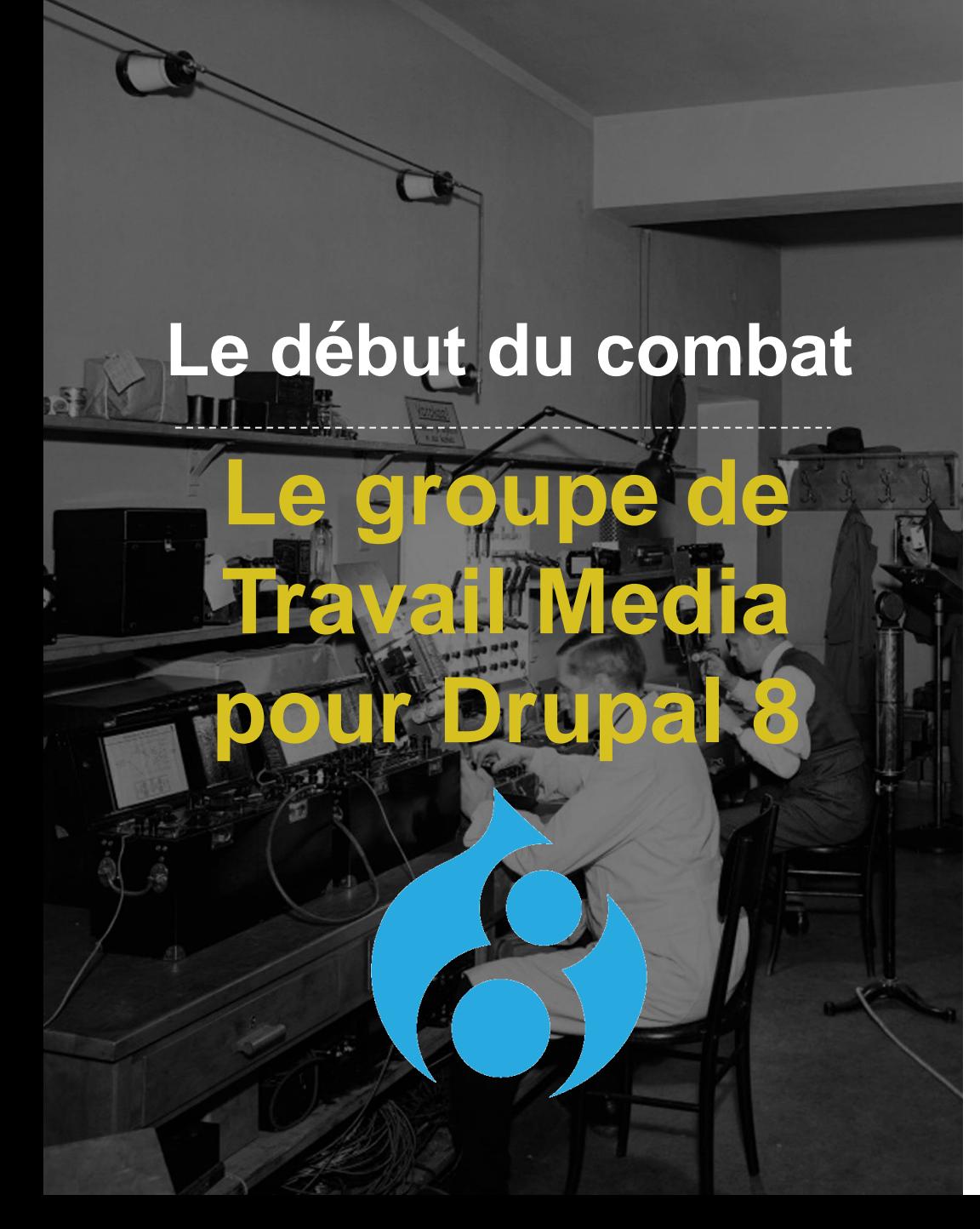

- Nombreuses discussions/débats autour de l'approche D8 depuis *DrupalCon Portland*
- Forte résistance de **Media**
- **Exercises** Premiers pas décisifs ont eu lieu au *DrupalCon Prague* en  $2013$  => Media Entity
- Puis NYC :

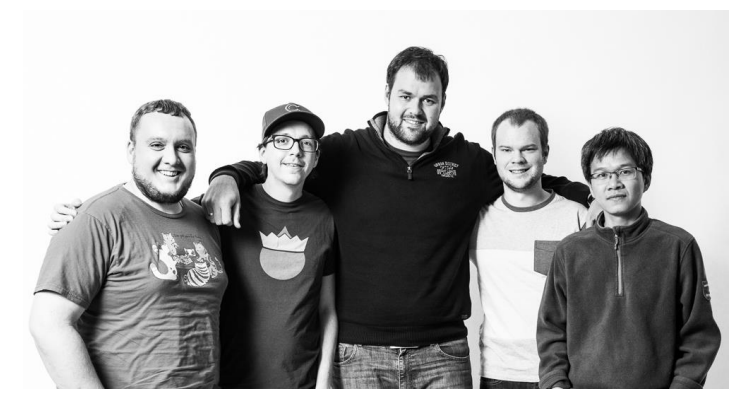

#### **La force d'une communauté**

CO. CHAMPIONS

- **Janez Urevc (***slashrsm***)** : Négocitateur en chef
- **Coordination** de l'ensemble de la communauté pour adopter une solution unique sous D8
- **Séparation des besoins** en différentes parties réutilisables
- **Travail de longue durée**  pour l'intégration core

**De très nombreuses contributions** : MD Systems, Acquia, OWS contributeurs autonomes

## **MEDIA ENTITY**

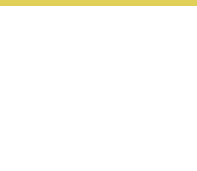

**Postulat : Séparer la maintenance des composants en les rendant indépendants**

- **Media Entity** : Entité Media
- **Entity Browser** : Besoin générique de sélection d'une entité
- **Entity Embed** : Intégration d'une entité dans un RTE
- **Entity Form** : Création facile d'une entité à la volée
- **Des sources** : Media Entity Image, Instagram, Twitter, ...

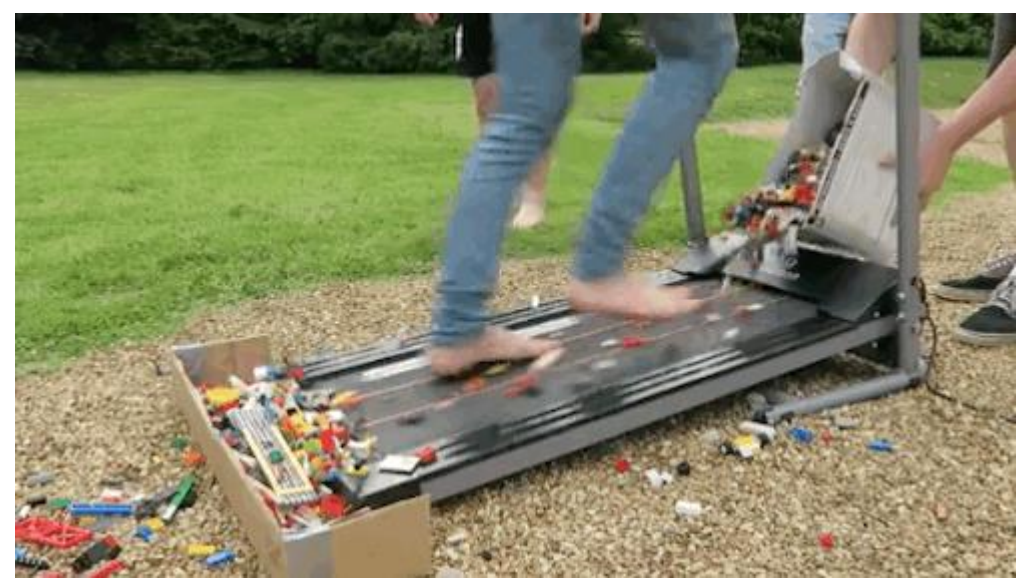

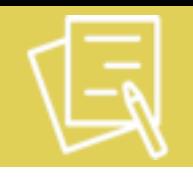

Etapes théoriques nécessaires, pour utiliser Media Entity :

- **Définition des bundles** (création possible en UI), adaptés au site
- Création des **champs pour chaque bundle**, standard Drupal
- **Association du bundle à un « type »**, fourni par Media Entity ou un module communautaire spécifique. Ce **MediaType** :
	- Peut prendre des champs du type en paramètres
	- Va définir des propriétés récupérées dynamiquement en fonction de ces champs source (stockables dans des champs cibles)
	- UI de mapping
- **Ré-utilisation au maximum des mécanismes du core** : view mode, affichage des champs, entity reference, …
- **Droits par bundle**

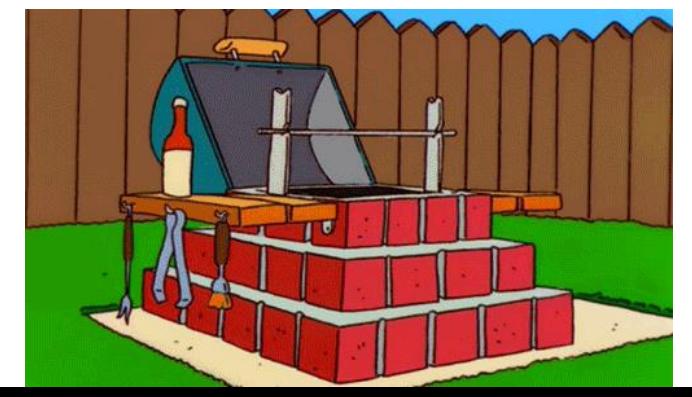

#### **En pratique : les types de média**

Quelques **exemples pratiques** d'utilisation :

- Possibilité de définir 2 types « Bande annonce » et « Films », utilisant la source fournie par *Video Embed Field,* et récupérant tous les deux des vidéos depuis YouTube/Dailymotion/Vimeo, la source étant un champ texte avec l'url de la video
- Possibilité de récupérer des tweets via Media Entity Twitter, avec comme source l'URL du post
- Possibilité de définir 2 types « Avatar » et « Fond d'écran » avec des champs totalement différents (ex résolution sur Fond d'écran) avec comme source « Media Entity Image » fourni par Media **Entity**
- *Un bundle a forcément un MediaType unique : il n'est pas possible d'avoir un type Image agrégeant des images locales et distantes*

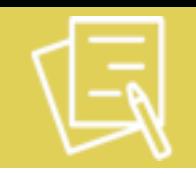

- **Créer une vue listant les medias souhaités** ; exposer les filtres appropriés
- **Créer un entity browser**, possédant au moins un onglet listant cette vue
- **Créer un champ Entity Reference vers le media** pour des données structurées (exemple : Visuel principal d'un contenu), ou **créer un bouton via Entity Embed** et l'ajouter au profil CKEditor pour des liaisons libres via un RTE
- $\rightarrow$  Démo

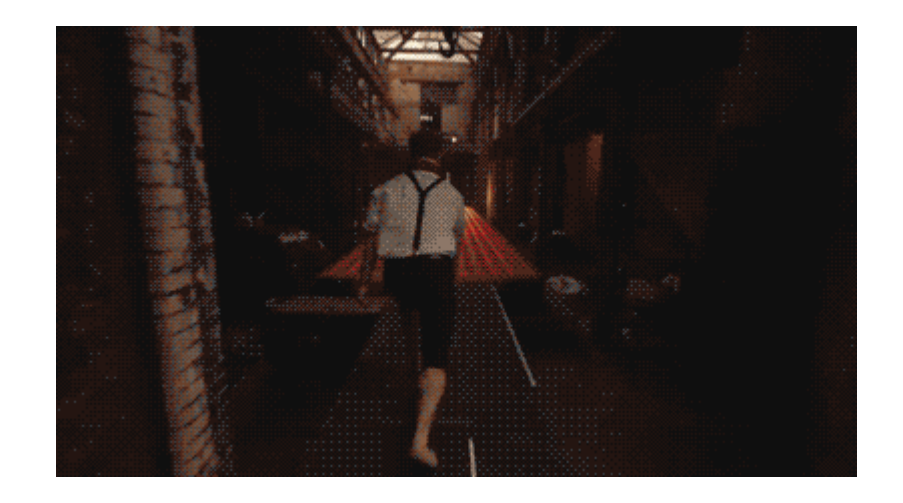

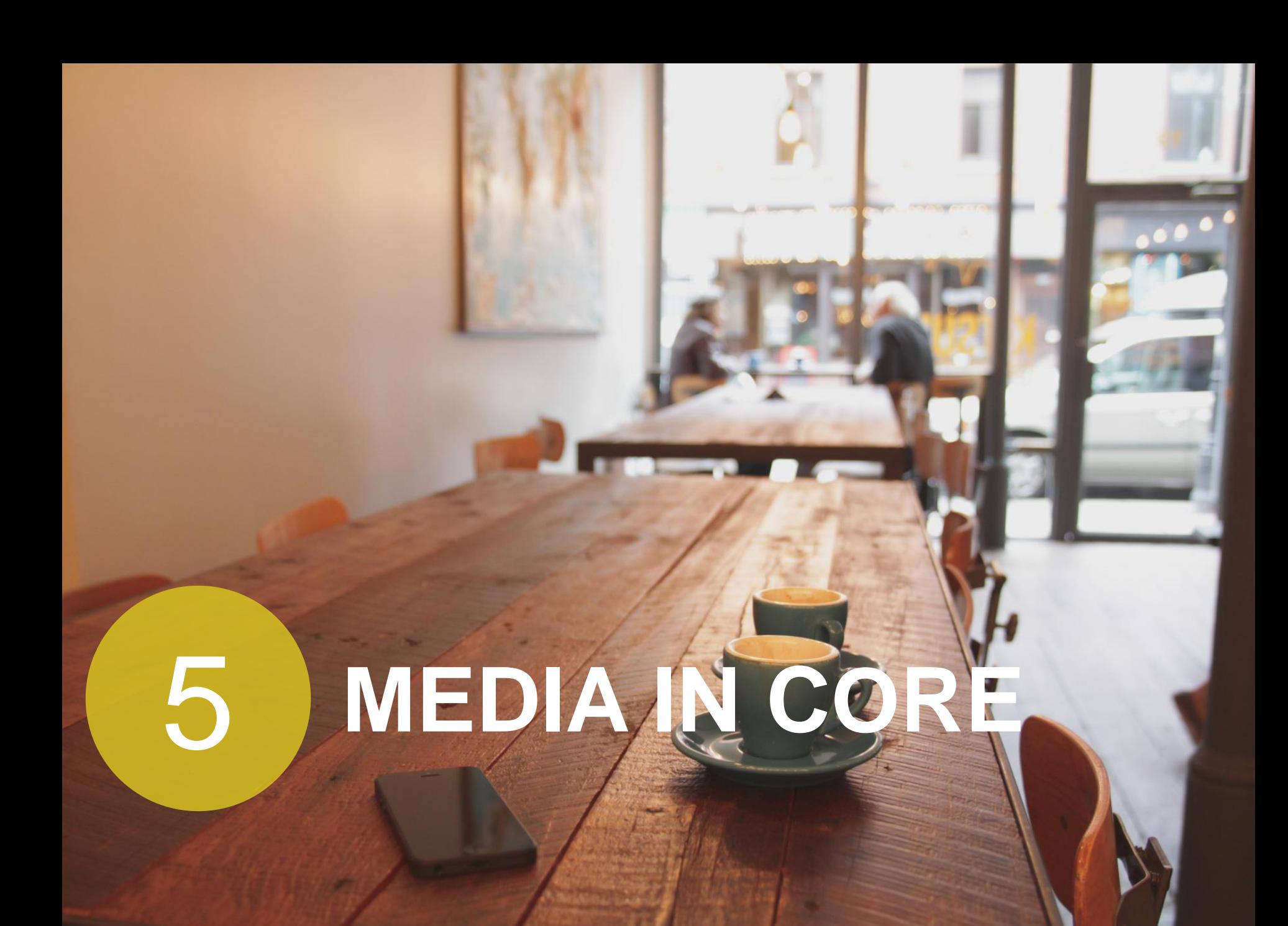

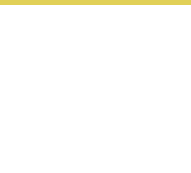

#### **On en est où ?**

- Media Entity est dans le core en 8.4 (sous le nom de Media)
- En tant que module **stable** (stabilité des données garanties)
- … mais pour le moment le module est masqué en UI

L'intégration dans le core :

- S'accompagne de renommage nécessitant des adaptations dans tous les modules contrib (MediaType  $\rightarrow$  MediaSource, …)
- Fournit un mécanisme d'auto création de champ par défaut en fonction de la source
- Upgrade path pour la transition Media Entity → Media in core en cours, mais les sites actuellement sous 8.3 peuvent migrer vers 8.4 en continuant d'utiliser Media Entity pour le moment
- Fonctionnellement équivalent dans l'expérience de contribution entre Media Entity sous 8.3 et Media sous 8.4
- Media Entity Document dans le core, sous le nom « File »
- La plupart des modules communautaires ont au moins une branche compatible avec Media core, mais pas encore de release stable

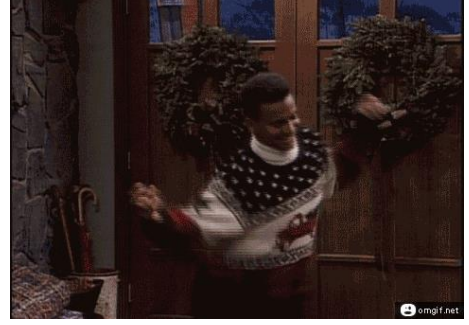

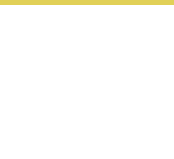

#### **Vers où va-t-on ?**

- Plan ambitieux dans l'expérience de contribution pour les versions 8.5 / 8.6
	- Dépréciation des types de champ « Fichier » et « Image » : tout devient un media ( 2831940 , 2831941)
	- Ajout des fonctionnalités fournies par Entity Embed dans le core (2801307 )
	- Ajout d'une bibliothèque de media sans Entity Browser (2834729)
	- Simplification de la configuration des view modes
	- Simplification de l'UI de mapping des champs
	- **EXECT:** Simplification de la gestion des images par défaut
	- Création d'une UI de contribution optimisée autour des media
	- $\blacksquare \rightarrow$  Retrouver l'UI de Scald ;-)

Roadmap à suivre : https://www.drupal.org/node/2825215#followup-roadmap

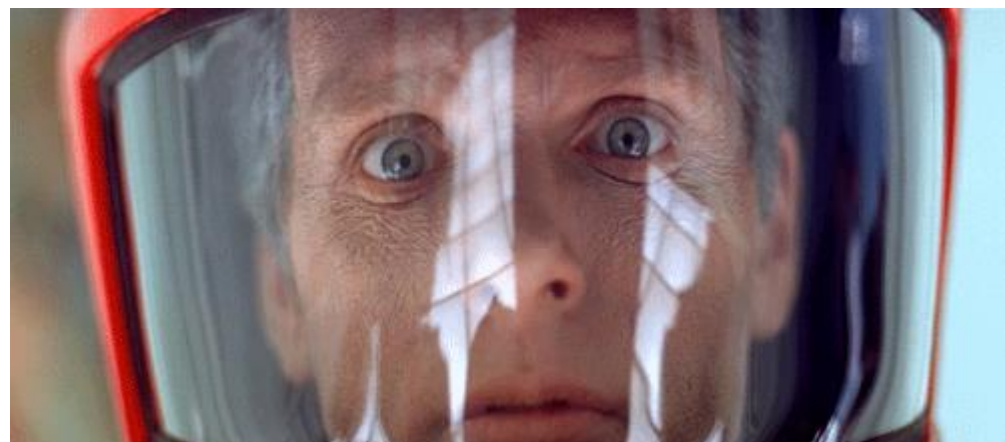

# **SHOWTIME**

### Sites Drupal 8 utilisant Media **Entity développés par OWS**

Nos nouveautés<br>École

 $\overline{\circ}$ 

Magnard.r E Enseignants Ebres & Parants Magnard Jennes

Élèves & Parents

Nos Nouveautés<br>Collège

Magnard Jeunesse

MAGNARD

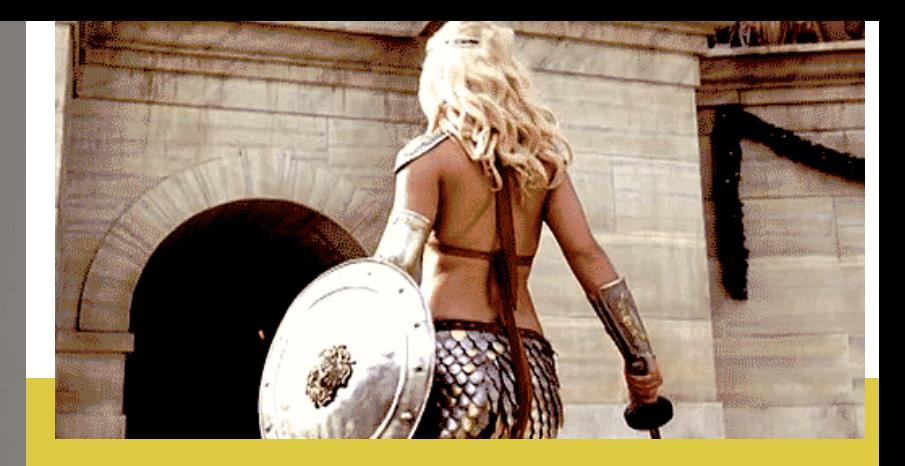

- https://curie.fr
- https://www.citedelarchitecture.fr
- https://www.laram.fr
- https://www.politika.io
- https://www.campusfrance.org
- https://www.msf.fr

# **DISCUTONS**